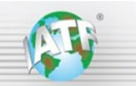

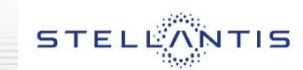

# **Stellantis (ex FCA) Scorecard IATF 16949 Quick Reference Guide**

## **Background**

For all IATF 16949 audits, there are three key steps to ensure a robust audit plan accounting for performance:

Rules 5.7.1 c) "customer and internal performance data since the previous audit" Rules 5.7.2 Audit plan "certification body shall undertake an analysis of the required information (see section 5.7.1)" Rules 5.7.2 a) "Each audit plan shall identify a minimum of one (1) hour on site … for verification of data …"

This Scorecard IATF 16949 Quick Reference Guide identifies the specific scorecards, information, and requirements relevant to each of the Rules steps mentioned above.

A separate document provides images of the Stellantis (ex FCA) scorecards and reports and is identified below. The Stellantis (ex FCA) Scorecard Screen Images document is available through the IATF [Globaloversight web page.](https://www.iatfglobaloversight.org/oem-requirements/quick-reference-guides/) Also included in this Stellantis (ex FCA) Scorecard IATF 16949 Quick Reference Guide is the Stellantis (ex FCA) CSR and supplier code applicability to divisions and joint ventures with Stellantis (ex FCA).

# **1. Stellantis (ex FCA) Scorecard – what performance data to use for audit pre-planning? (Rules 5.7.1 c)**

The client should provide the following customer performance data for Stellantis (ex FCA) product (images are shown in the Stellantis (ex FCA) Scorecard Screen Images document, see the IATF [Globaloversight web page\)](https://www.iatfglobaloversight.org/oem-requirements/quick-reference-guides/):

- a) **Global External Balanced Scorecard (GEBSC)**, used for supplier evaluation, selection, monitoring and reevaluation for the specific supplier location and for the most recent reporting month for production and / or service (MOPAR), as applicable, and for all regions supplied;
- b) **GEBSC** sorted for the Location/Material Group showing details of the site's performance;
- c) **GEBSC** for all Location Codes reporting performance at the location (all commodities or production/service made at the site for Stellantis (ex FCA));
- d) **Incoming Material Quality (IMQ)** detail YTD (Year to Date) reports showing 6-month trends in key quality metrics;
- e) **Detailed reports** for any metric with a scorecard score < 60 an any region for production or MOPAR

#### **2. How does an auditor analyze the OEM scorecard data? (Rules 5.7.2)**

- a) Confirm the Manufacturing Vendor Code(s), site name and location match the certificate and audit profile
- b) Review the Supplier Location GEBSC for Operational metrics IMQ, Warranty, and Delivery for both production and MOPAR, prioritize any scores < 60 (displayed red) for all regions supplied, New Business Hold (NBH), Forever Requirement Violations and Yard Holds for focus in the audit plan
- c) Review detailed reports for any metric with a scorecard score < 60 an any region for production or MOPAR
- d) Review the YTD or Last 6 Months View IMQ Detail Reports for trends in all key quality metrics, noting if the IMQ score fell to zero

#### **3. What does an auditor focus on in the verification of the data? (Rules 5.7.2 a)**

During the 1 hour pre-meeting, confirm online with the client reviewing the eSupplierConnect screens for the Supplier Location:

- a) The client site Vendor Code(s), site name and address on the GEBSC screens for production and MOPAR in all relevant regions
- b) Review the GEBSC screen for any changes since the reports submitted for pre-audit planning
- c) Go to detailed reports for any Operational metrics showing below 60 score except cost, using the Location/Material Group (note that detail reports are unique to each operational metric and region)
- d) Use the "Last 6 Months View" or YTD detail reports to see trends in performance
- e) Warranty detail report also contains Field Actions and Forever Requirement Violations
- f) Identify any IMQ issue since the prior audit (Nonconformance (NC) tickets, Containment, Forever Requirement Violations, Yard Holds, 3CPR (3rd Party Containment & Problem Resolution), Quality New Business Hold, and Advance Quality Planning (AQP) score < 60), all on the IMQ detail reports
- g) Details of specific NC tickets are available through Global Issue Management (GIMS) Reports in eSupplierConnect

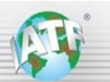

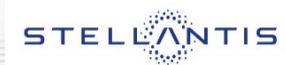

## **Stellantis (ex FCA) Quick Reference Guide, showing CSR and supplier code applicability**

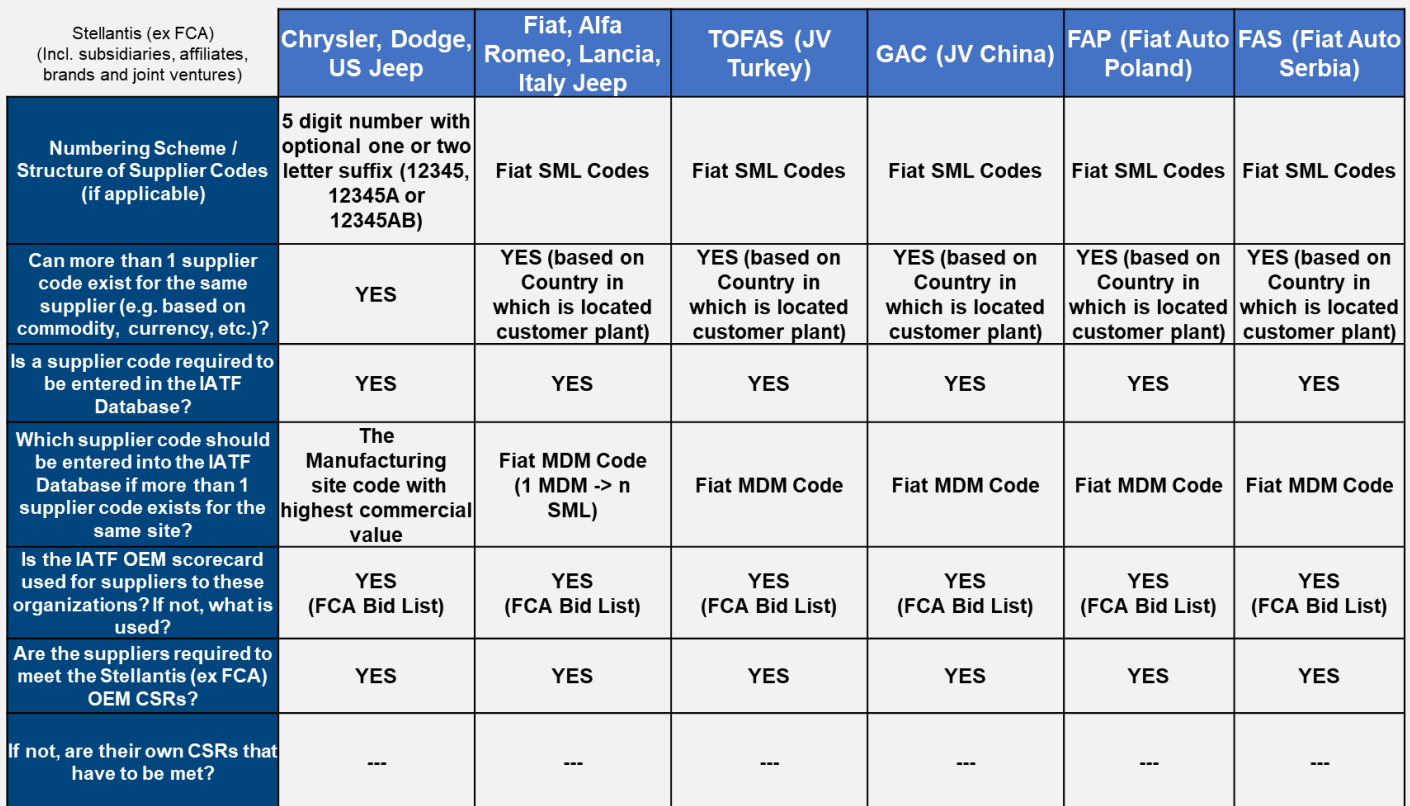

Stellantis (ex FCA) current supplier quality requirements are available through Stellantis eSupplierConnect [https://fcagroup.esupplierconnect.com,](https://fcagroup.esupplierconnect.com/) (eSupplierConnect ID and password required).

Screen shots of the scorecard pages identified above are available through the IATF Global Oversight web page, [https://www.iatfglobaloversight.org/oem-requirements/quick-reference-guides/.](https://www.iatfglobaloversight.org/oem-requirements/quick-reference-guides/)